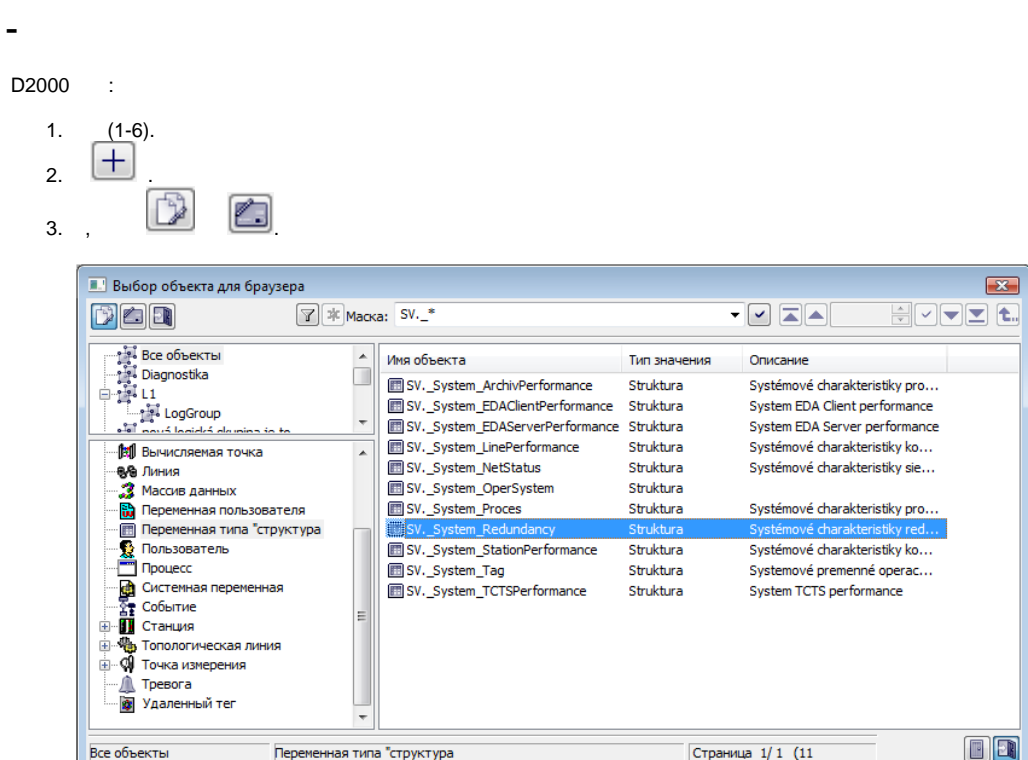

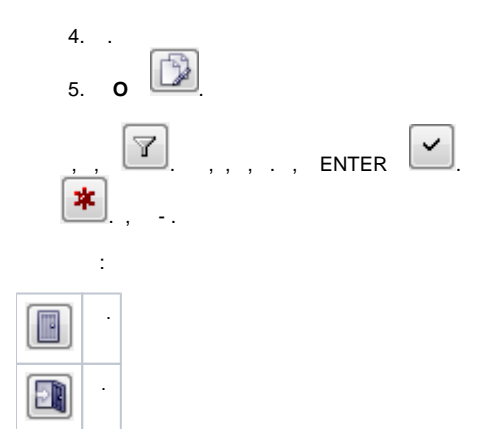

 $\langle \cdot, \cdot \rangle$  :

 $\mathbb{Z}$ 

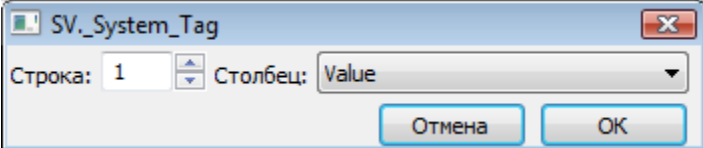

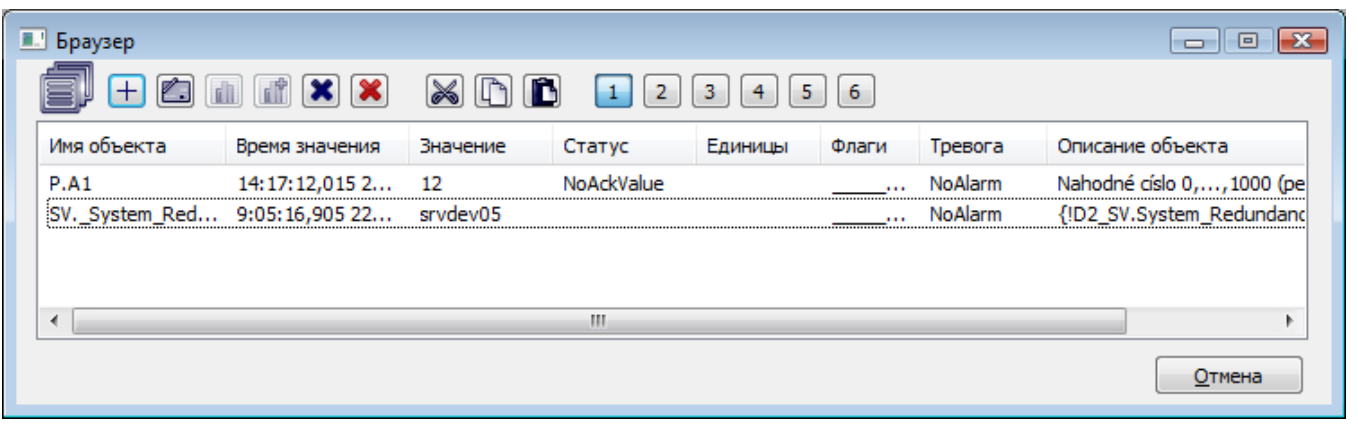

**Related pages:**

.